## **REMOTE CONTROL CODING INSTRUCTIONS**

 **Model: Gryphon Belt Drive Motor**

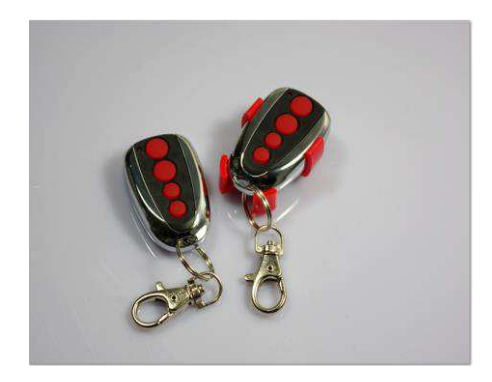

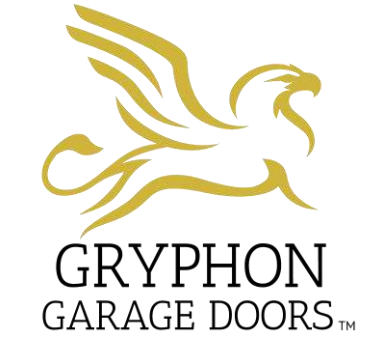

## **Gryphon Garage Doors 1300 959 554**

## **To Delete All Coding:**

**Press and hold CODE button until a C is indicated on the display. All stored remotes will be deleted** 

## **Coding In:**

**Note: Hand transmitters that are supplied with the door opener are pre-programmed.** 

- **1. Press the CODE button. A dot will be indicated in the corner of the display.**
- **2. Now press the button on the hand transmitter you want to use, and now press the same button again.**

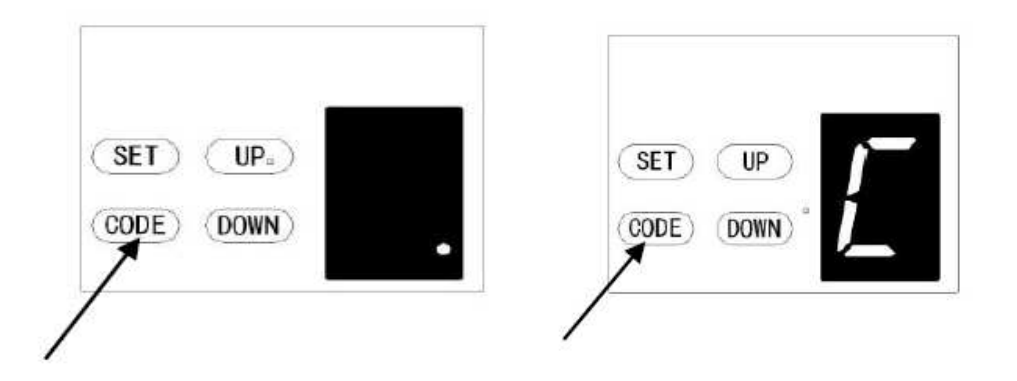

- **3. The dot on the display will flash to confirm the code, then turn off.**
- **4. Re-peat the process for additional remotes that need to be stored.**

**Handset will now be coded in.** 

**If you have any questions, please do not hesitate to contact the office.**